# Source Generators в действии

**Andrey Dyatlov** Software engineer at JetBrains Working on ReSharper / Rider

**TessenR** 

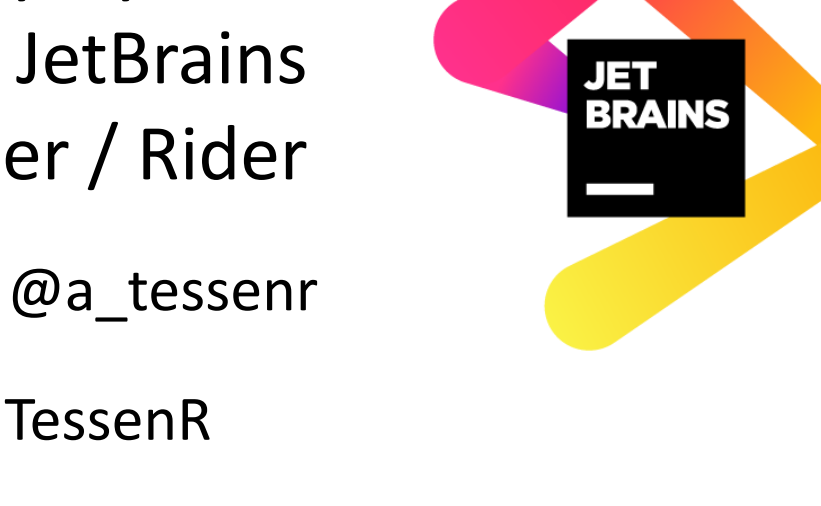

#### В докладе

- Генераторы как это работает и как с этим работать
- Live Demo x2!
- Сравнение со старыми технологиями
- Продвинутые сценарии работы
- Best practices

## Какие задачи должны решить генераторы?

- Генерация шаблонного кода
	- Шаблонная реализация Equals, GetHashCode, ==, ToString
	- Генерация типов по схеме
	- Object mapping (например, AutoMapper)
	- Материализация объектов БД

## Какие задачи должны решить генераторы?

- Генерация шаблонного кода
	- Шаблонная реализация Equals, GetHashCode, ==, ToString
	- Генерация типов по схеме
	- Object mapping (например, AutoMapper)
	- Материализация объектов БД
- Оптимизация приложения
	- Регистрация типов для dependency injection без рефлексии
	- Методы сериализации без рефлексии

### Давай на примере!

public interface INotifyPropertyChanged

 $\{$ 

 $\}$ 

event PropertyChangedEventHandler PropertyChanged;

#### Давай на примере!

```
public class CarModel : INotifyPropertyChanged
{
  public double SpeedKmPerHour { get; set; }
  public event PropertyChangedEventHandler? PropertyChanged;
```
}

#### И начался бойлерплейт...

```
public class CarModel : INotifyPropertyChanged
 private double SpeedKmPerHourBackingField;
 public double SpeedKmPerHour
   get => SpeedKmPerHourBackingField;
    set
     SpeedKmPerHourBackingField = value;
      PropertyChanged?.Invoke(this, new PropertyChangedEventArgs(nameof(SpeedKmPerHour)));
 public event PropertyChangedEventHandler? PropertyChanged;
```
#### И начался бойлерплейт...

```
public class CarModel : INotifyPropertyChanged
 private double SpeedKmPerHourBackingField;
  public double SpeedKmPerHour
    get => SpeedKmPerHourBackingField;
    set
      SpeedKmPerHourBackingField = value;
      PropertyChanged?. Invoke(this, new PropertyChangedEventArgs(nameof(SpeedKmPerHour)));
 public event PropertyChangedEventHandler? PropertyChanged;
```
{

}

#### **Код сейчас**

class CarModel : INotifyPropertyChanged

```
{
 private double SpeedKmPerHourBackingField;
 public double SpeedKmPerHour
```

```
{
```

```
get => SpeedKmPerHourBackingField;
```
set

```
{
```
}

```
SpeedKmPerHourBackingField = value;
```

```
PropertyChanged?.Invoke(this,
```

```
new PropertyChangedEventArgs(nameof(SpeedKmPerHour)));
```

```
}
}
public event PropertyChangedEventHandler? PropertyChanged;
```
#### **Код с генераторами**

partial class CarModel : INotifyPropertyChanged

private double SpeedKmPerHourBackingField;

{

}

#### **Код сейчас**

} }

}

```
class CarModel : INotifyPropertyChanged
{
 private double SpeedKmPerHourBackingField;
 private string ModelBackingField = "";
 public double SpeedKmPerHour
  {
   get => SpeedKmPerHourBackingField;
   set
    {
     SpeedKmPerHourBackingField = value;
     PropertyChanged?.Invoke(this, new PropertyChangedEventArgs(nameof(SpeedKmPerHour)));
    }
  }
 public string Model
  {
   get => ModelBackingField;
   set
    {
     ModelBackingField = value;
```

```
PropertyChanged?.Invoke(this, new PropertyChangedEventArgs(nameof(Model)));
```

```
public event PropertyChangedEventHandler? PropertyChanged;
```
#### **Код с генераторами**

partial class CarModel : INotifyPropertyChanged

```
private double SpeedKmPerHourBackingField;
private string ModelBackingField = "";
```
{

}

#### **Код сейчас**

}

```
class CarModel : INotifyPropertyChanged
{
 private double SpeedKmPerHourBackingField;
 private int NumberOfDoorsBackingField;
 private string ModelBackingField = "";
 public double SpeedKmPerHour
  {
   get => SpeedKmPerHourBackingField;
   set
    {
     SpeedKmPerHourBackingField = value;
     PropertyChanged?.Invoke(this, new PropertyChangedEventArgs(nameof(SpeedKmPerHour)));
    }
  }
 public int NumberOfDoors
  {
   get => NumberOfDoorsBackingField;
   set
    {
     NumberOfDoorsBackingField = value;
     PropertyChanged?.Invoke(this, new PropertyChangedEventArgs(nameof(NumberOfDoors)));
    }
  }
 public string Model
  {
   get => ModelBackingField;
   set
    {
     ModelBackingField = value;
     PropertyChanged?.Invoke(this, new PropertyChangedEventArgs(nameof(Model)));
    }
  }
 public event PropertyChangedEventHandler? PropertyChanged;
```
#### **Код с генераторами**

partial class CarModel : INotifyPropertyChanged

private double SpeedKmPerHourBackingField; private int NumberOfDoorsBackingField; private string ModelBackingField = "";

{

}

#### **Код сейчас**

}

```
class CarModel : INotifyPropertyChanged
{
 private double SpeedKmPerHourBackingField;
 private int NumberOfDoorsBackingField;
 private string ModelBackingField = "";
 public double SpeedKmPerHour
  {
   get => SpeedKmPerHourBackingField;
   set
    {
     SpeedKmPerHourBackingField = value;
     PropertyChanged?.Invoke(this, new PropertyChangedEventArgs(nameof(SpeedKmPerHour)));
    }
  }
 public int NumberOfDoors
  {
   get => NumberOfDoorsBackingField;
   set
    {
      NumberOfDoorsBackingField = value;
     PropertyChanged?.Invoke(this, new PropertyChangedEventArgs(nameof(NumberOfDoors)));
    }
  }
 public string Model
  {
   get => ModelBackingField;
   set
    {
      ModelBackingField = value;
     PropertyChanged?.Invoke(this, new PropertyChangedEventArgs(nameof(Model)));
    }
  }
 public void SpeedUp() => SpeedKmPerHour *= 1.1;
 public event PropertyChangedEventHandler? PropertyChanged;
```
#### **Код с генераторами**

partial class CarModel : INotifyPropertyChanged

private double SpeedKmPerHourBackingField; private int NumberOfDoorsBackingField; private string ModelBackingField = "";

public void SpeedUp() => SpeedKmPerHour \*= 1.1;

#### Так что такое эти генераторы?

- Новая технология метапрограммирования от Microsoft
- Часть процесса компиляции
- Доступ к модели вашего кода
- Результат генератора новые файлы

### Как это работает?

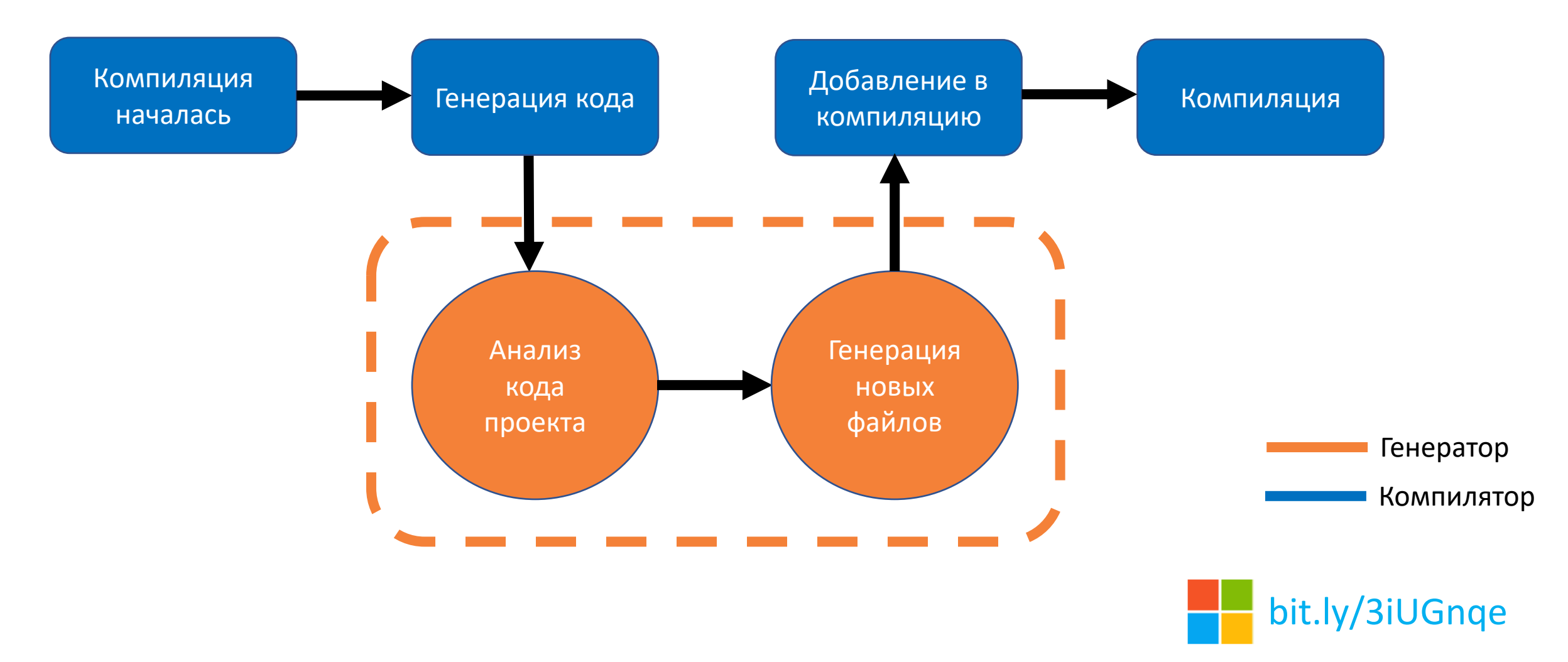

## goto demo;

# I KNOW SOURCE GENERATORS!

#### Как это выглядит с Fody?

```
public class Person : INotifyPropertyChanged
{
  public event PropertyChangedEventHandler PropertyChanged;
```
}

```
public string GivenNames { get; set; }
public string FamilyName { get; set; }
public string FullName => $"{GivenNames} {FamilyName}";
```
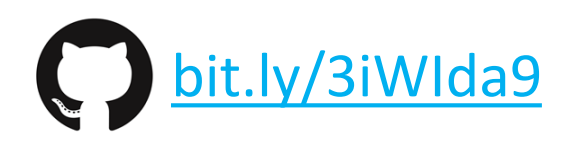

#### Как это выглядит с Fody?

```
string givenNames;
public string GivenNames
{
  get => givenNames;
  set
  {
    if (value != givenNames)
    {
      givenNames = value;
      PropertyChanged?.Invoke(this, InternalEventArgsCache.GivenNames);
      PropertyChanged?.Invoke(this, InternalEventArgsCache.FullName);
    }
  }
}
```
# **SOURCE GENEARTORS**

# 14 **FOD** POSTSHARP **REFLECTION CODEDOM**

#### Генераторы vs IL weaving

**Генераторы**

**+/–** Только добавляют файлы

**IL weaving +/–** Переписывает байткод

#### Как это выглядит с Fody?

public class Person : INotifyPropertyChanged

{

}

public event PropertyChangedEventHandler PropertyChanged;

```
public string GivenNames { get; set; }
public string FamilyName { get; set; }
public string FullName => $"{GivenNames} {FamilyName}";
```
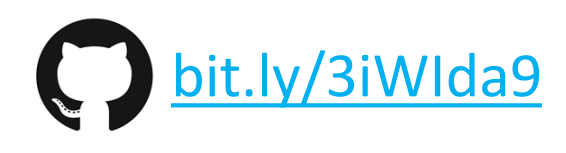

#### Как это выглядит с Fody?

```
public class Person : INotifyPropertyChanged
```
{

}

public event PropertyChangedEventHandler PropertyChanged;

```
public string GivenNames { get; set; }
public string FamilyName { get; set; }
public string FullName => $"{GivenNames} {FamilyName}";
```
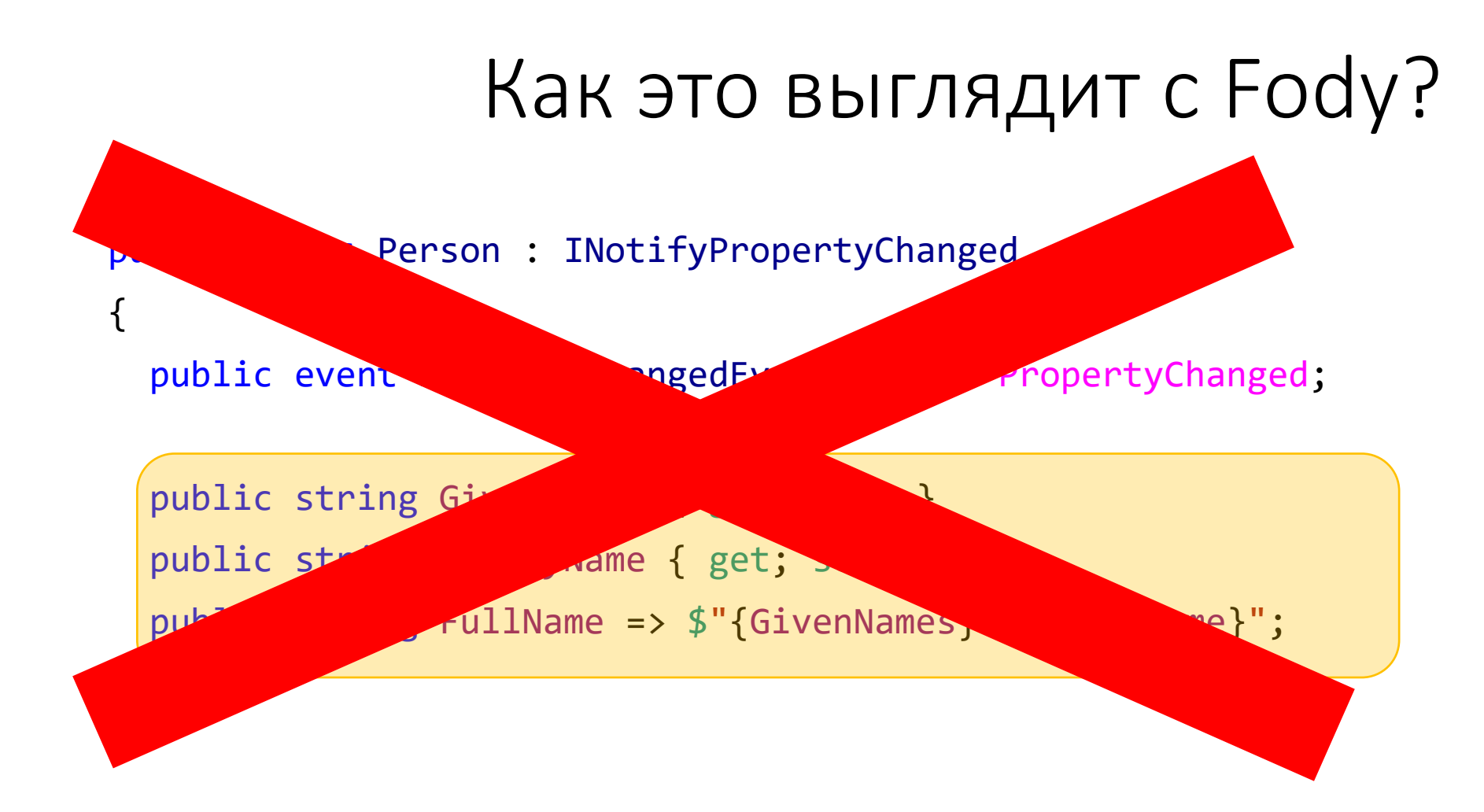

#### Какие опции есть у генераторов?

#### • Конвенции

- Реализованные интерфейсы
- Схема имен бэкинг филдов
- Атрибуты
	- Указать имя свойства
	- Дополнительные нотификации
- Конфигурационные файлы

#### Генератор с помощью атрибутов

```
public partial class Person : INotifyPropertyChanged
{
 public event PropertyChangedEventHandler PropertyChanged;
```

```
[AutoNotify("GivenNames", alsoNotify: "FullName")]
private string givenNames;
```

```
[AutoNotify("FamilyName", alsoNotify: "FullName")]
private string familyName;
```

```
public string FullName => $"{GivenNames} {FamilyName}";
}
```
#### Генератор с помощью атрибутов

[PropertyWithNotification(typeof(string), "GivenNames", alsoNotify: "FullName")] [PropertyWithNotification(typeof(string), "FamilyName", alsoNotify: "FullName")] public partial class Person : INotifyPropertyChanged {

public event PropertyChangedEventHandler PropertyChanged;

```
public string FullName => $"{GivenNames} {FamilyName}";
```
}

## В любом случае в компиляции будет и свойство и поле

```
public partial class Person {
  string givenNames;
  public string GivenNames {
    get => givenNames;
    set {
        givenNames = value;
        PropertyChanged?.Invoke(this, nameof(GivenNames));
      }
    }
  }
}
```
#### Мусор или исходники для дебага?

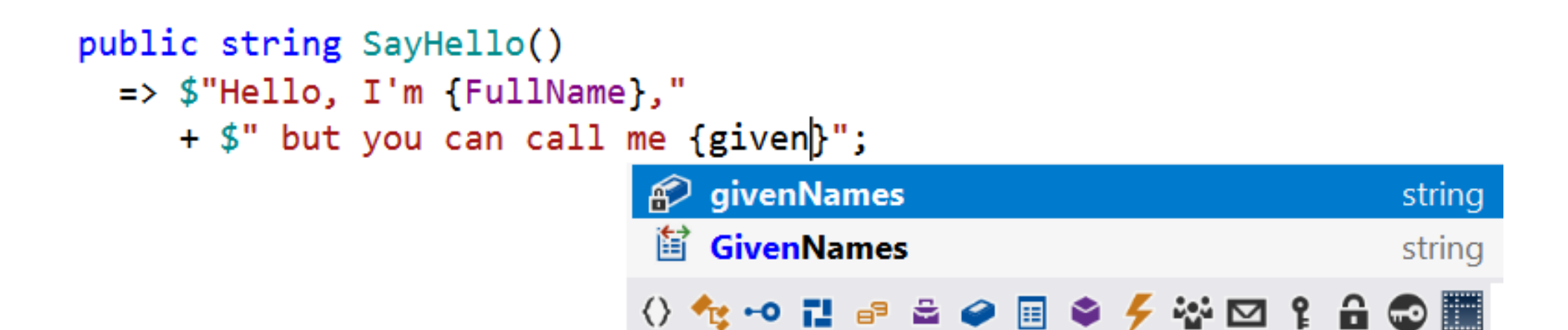

## Мусор или исходники для дебага?

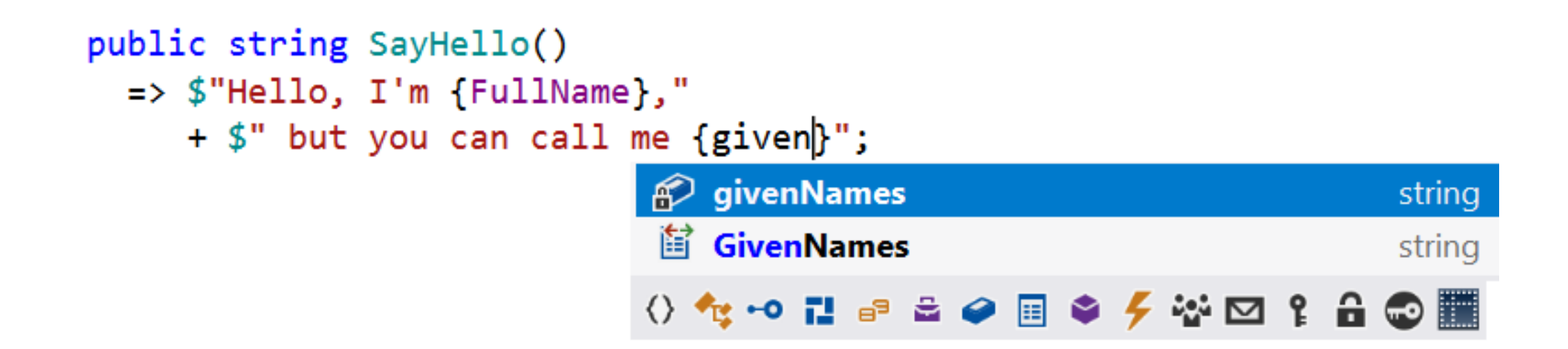

- Можно случайно использовать поле вместо свойства
- [Obsolete] + #pragma warning disable в сгенерированном коде

#### Генераторы vs IL weaving

**Генераторы** 

+/- Только добавляют файлы

- + Компилятор проверяет код
- + Можно смотреть и дебажить код
- + Можно протестировать
- + Ниже порог вхождения
- $-$  Tpe буется partial
- Нельзя поменять существующий КОД

**IL weaving** +/- Переписывает байткод

- InvalidProgramException
- Счастливого дебага
- Код должен компилироваться до модификации
- + Могут удалять и менять любой код, например, для оптимизации

## Так IL weaving мертв?

- Многие модификации легко заменить
	- Fody:
		- PropertyChanged
		- Equatable
		- ToString
		- Visualize
		- $\bullet$  With...
	- PostSharp
		- ToString
		- IStructuralEquality
		- DependencyProperty...

## Не так быстро...

- IL-weaving может модифицировать методы
	- Fody
		- · Undisposed
		- MethodDecorator
		- Tracer
		- SwallowExceptions...
	- PostSharp
		- Caching
		- ICommand
		- · Logging

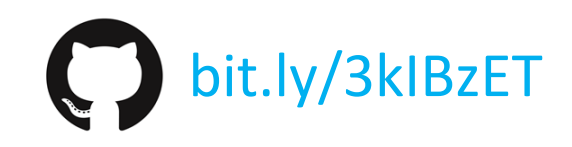

# **Tak IL weaving Mepte?** Не так быстро...

#### **Code rewriting**

- Optimization
- Logging injection
- IL Weaving
- Call site re-writing

While these techniques have many valuable use cases,

they do not fit into the idea of source generation.

it.ly/3kIBzET

# LoggingInjection Если нельзя но очень хочется…

- В начале метода
	- информация о вызове
	- логирование аргументов
- В конце метода
	- Затраченное время
	- Возвращенное значение (если есть)
	- Информация об исключениях

## PostSharp Logging injection

```
[Log]
public Request(int id)
{
  Id = id;}
```
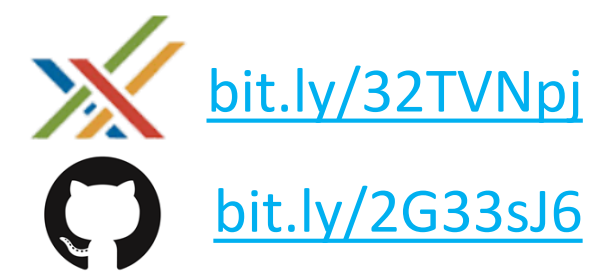

### PostSharp Logging injection

```
public Request(int id) {
  if (localState.IsEnabled(LogLevel.Debug)) {
    logRecordInfo = new LogRecordInfo(MethodEntry, …);
    recordBuilder1.SetParameter<int>(..., id);
  }
  try {
    this.Id = id;
    logRecordInfo = new LogRecordInfo(MethodSuccess, …);
  }
  catch (Exception ex) {
    logRecordInfo = new LogRecordInfo(MethodException, …);
    recordBuilder1.SetException(ex);
    throw;
  }
```
#### } 75 строк кода
# PostSharp Logging injection

#### public Request(int id) {

```
if (localState.IsEnabled(LogLevel.Debug)) {
  logRecordInfo = new LogRecordInfo(MethodEntry, …);
  recordBuilder1.SetParameter<int>(..., id);
}
try {
 this.Id = id;
  logRecordInfo = new LogRecordInfo(MethodSuccess, …);
}
catch (Exception ex) {
  logRecordInfo = new LogRecordInfo(MethodException, …);
  recordBuilder1.SetException(ex);
  throw;
}
```
### } 75 строк кода

# PostSharp Logging injection

#### public Request(int id) {

```
if (localState.IsEnabled(LogLevel.Debug)) {
  logRecordInfo = new LogRecordInfo(MethodEntry, …);
  recordBuilder1.SetParameter<int>(..., id);
}
try {
  this.Id = id;
  logRecordInfo = new LogRecordInfo(MethodSuccess, …);
}
catch (Exception ex) {
  logRecordInfo = new LogRecordInfo(MethodException, …);
  recordBuilder1.SetException(ex);
  throw;
}
```
### } 75 строк кода

# PostSharp Logging injection

#### public Request(int id) {

```
if (localState.IsEnabled(LogLevel.Debug)) {
  logRecordInfo = new LogRecordInfo(MethodEntry, …);
  recordBuilder1.SetParameter<int>(..., id);
}
try {
  this.Id = id;
 logRecordInfo = new LogRecordInfo(MethodSuccess, …);
}
catch (Exception ex) {
  logRecordInfo = new LogRecordInfo(MethodException, …);
  recordBuilder1.SetException(ex);
  throw;
}
```
### } 75 строк кода

## Можно ли это реализовать генераторами?

interface IAccountingService

{

}

```
AccountsSet GetAccounts(Client client);
decimal GetTotalBalance(AccountsSet accounts);
```

```
class AccountingServiceCore : IAccountingService
{
  public AccountsSet GetAccounts(Client client) => ...
  public decimal GetTotalBalance(AccountsSet accounts) => ...
}
```
### Сгенерировать декоратор

```
class AccountingServiceLoggingProxy : IAccountingService {
 private readonly ILogger _logger = GetLogger();
 private readonly IAccountingService _businessLogic;
```
 $\}$ 

```
public AccountingServiceLoggingProxy(IAccountingService businessLogic)
  => _businessLogic = businessLogic;
```
### Сгенерировать декоратор

```
public AccountsSet GetAccounts(Client client) {
```

```
_logger.Log(LogLevel.Info, $"nameof(GetAccounts)} started with Client = {client}...");
var sw = new Stopwatch(); sw.Start();
```
try {

 $\mathfrak{r}$ 

```
var result = _businessLogic.GetAccounts(client);
```
sw.Stop();

```
logger.Log(LogLevel.Info, $"nameof(GetAccounts)}
```
returned {result} in {sw. ElapsedMilliseconds} ms");

return result;

```
}
catch (Exception e) {
 _logger.Log(LogLevel.Error, $" Exception {e}"); throw;
}
```
# Но всё заменить не выйдет

#### • Fody

- NullGuard / RuntimeNullable
- Caseless
- ConfigureAwait
- LoggerIsEnabled
- PostSharp:
	- Threading deadlock detection
	- UnsafeMemoryChecker

### Или всё же?...

- Генератор видит весь исходный код
- Вы можете создать «шаблон» метода или всего типа
- Исследовать его генератором
- Сгенерировать дубликат метода \ типа
- Вставить в дубликат нужные строчки

### Или все же?...

#### **В исходном коде**

}

}

```
public class MyTypeTemplate {
  public void DoSomething() {
    lock (typeof(MyTypeTemplate)) {
       Console.Write("Written under lock");
       LogicUnderLock();
    }
```
### Или все же?...

}

}

#### **В исходном коде**

}

}

}

```
public class MyTypeTemplate {
  public void DoSomething() {
    lock (typeof(MyTypeTemplate)) {
       Console.Write("Written under lock");
       LogicUnderLock();
```
#### **Создано генератором**

public class MyType { public void DoSomething() { lock (typeof(MyType)) { Console.Write("MyType lock taken"); Console.Write("Written under lock"); LogicUnderLock(); Console.Write("MyType lock released"); }

### ILWeaving становится нишевым

- Большое число заменяемых плагинов
- Небольшая разница в реализации
	- ILWeaving сложнее дебажить и тестировать
	- На этапе компиляции не видно деталей реализации
- Часть возможностей уникальна и не заменяется генераторами

### Рантайм генерация - ILGenerator

#### **Можно заменить генераторами**

- Генерация шаблонного кода чтобы сэкономить время
	- Логирование
	- Сериализация
	- Материализация объектов БД
	- Автомапперы
	- Шифрование

#### **Зависит от рантайм данных**

- Обработка рантайм аргументов
	- Expression<T>.Compile()
	- Генерация кода для проверки регулярного выражения

# Как насчет рефлексии?

### Рефлексия часто просто сокращает код

#### • Сериализация

- Поиск полей и свойств типа рефлексией
- Newtonsoft.Json, System.Text.Json, DataContractSerializer...

### Рефлексия часто просто сокращает код

#### • Сериализация

- Поиск полей и свойств типа рефлексией
- Newtonsoft.Json, System.Text.Json, DataContractSerializer...
- А что если просто написать код сериализации для каждого типа?
	- · JsonSrcGen bit.ly/3erWUR6

bit.ly/33dFZgV

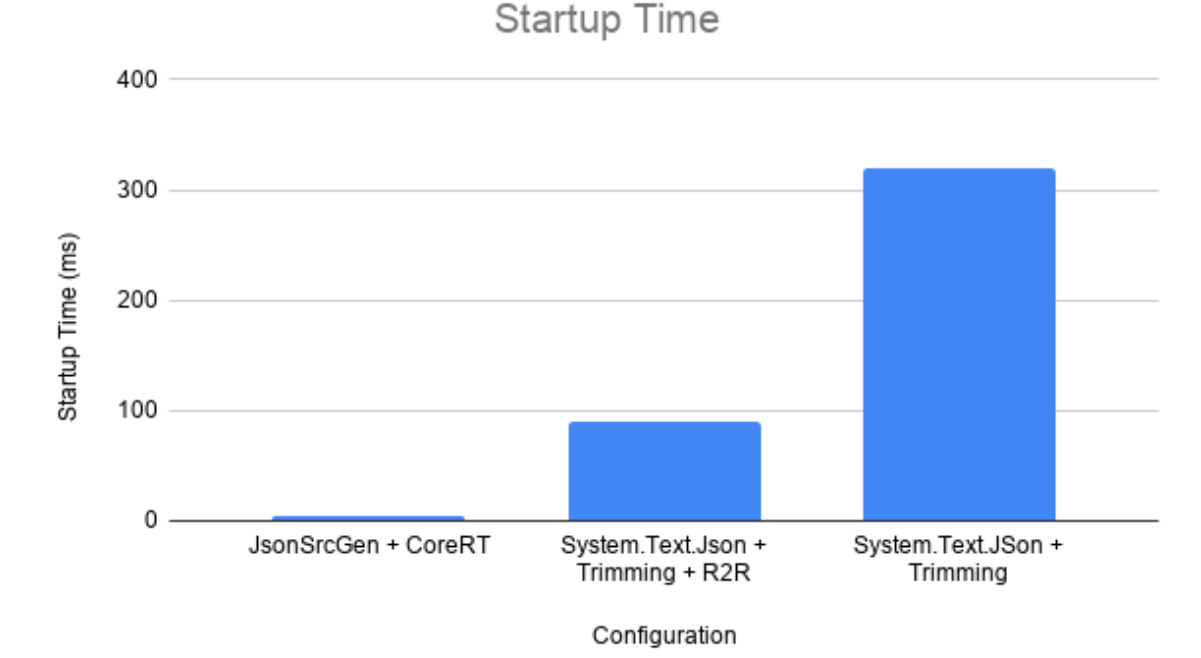

## Как насчет рефлексии?

#### **Можно заменить генераторами**

- Входные данные доступны на этапе компиляции
	- Информация для сериализации
	- Dependency injection
- var builder = new ContainerBuilder();
- var asm = GetExecutingAssembly();
- builder.RegisterAssemblyTypes(asm)
	- .AsImplementedInterfaces();

#### **Зависит от рантайм данных**

- Исследование объектов в рантайме
- Обход ограничений компилятора
	- Работа с приватными методами \ полями \ свойствами

Так как поменяется мир метапрограммирования?

- ILWeaving Fody, PostSharp
	- Становится нишевым но имеет примущества
- ILGenerator, Reflection
	- Все зависит от ваших сценариев
- Т4 скорее всего уйдет
	- Как и генераторы только создает новые файлы
	- Свой синтаксис не имеющий прямой поддержки в IDE
	- Рослин уже использует генераторы где мог бы быть Т4
		- bit.ly/3hXk0zt
	- Может создавать не только С# файлы и вы контролируете время запуска

# Проблемы при

### использовании генераторов

- Как не создать проблем потребителям вашего генератора?
- Что если нужны дополнительные данные?
- Как быть если генераторов несколько?
- Как подсказать коллегам что будет добавлено генератором?

## Вам не нужно писать генератор самим!

- Можно просто подключить генератор как обычный Nuget пакет
- Поделиться генератором не сложнее чем Roslyn-анализатором

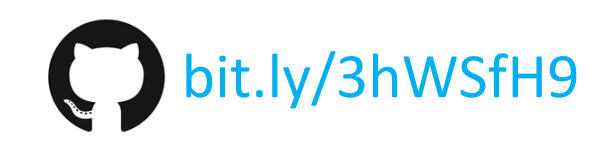

# Помните что пишете код для чужого проекта

- Проверяйте версию языка целевого проекта
- Думайте обо всех сценариях

# Помните что пишете код для чужого проекта

- Проверяйте версию языка целевого проекта
- Думайте обо всех сценариях
- AutoNotify пример от Microsoft:

```
begin building the generated source
             StringBuilder source = new StringBuilder(\frac{2}{w}"
namespace {namespaceName}
\{\{\}public partial class {classSymbol.Name} : {notifySymbol.ToDisplayString()}
    \{\{\}/360h6Gb
");
```
# Укажите зависимости генерируемого кода

• Укажите зависимость от пакета

<PackageReference Include="Newtonsoft.Json" Version="12.0.1" />

• Проверьте что он есть!

```
if (!context.Compilation.ReferencedAssemblyNames.Any(ai =>
       ai.Name.Equals("Newtonsoft.Json", StringComparison.OrdinalIgnoreCase)))
\{context.ReportDiagnostic(...);
\mathcal{F}
```
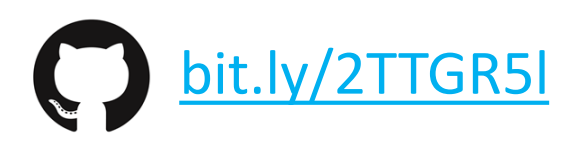

### С# кода часто недостаточно

- Генератору могут потребоваться дополнительные данные
	- xml-файл с настройками
	- схема генерируемых типов
	- конфигурационная информация
- Они не являются частью С# проекта и должны быть подключены отдельно

## Дополнительные файлы для генератора

- Просто добавьте их с .csproj в теге <AdditionalFiles Include="Syntax\Syntax.xml" />
- И вы сможете прочитать их из контекста генератора
	- var syntaxXml = context.AdditionalFiles.SingleOrDefault(  $a \Rightarrow$  Path.GetFileName(a.Path) == "Syntax.xml");

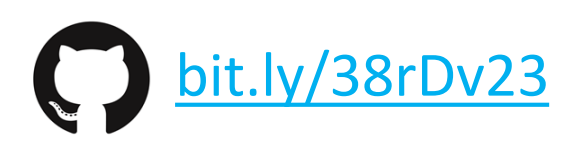

# Дополнительные файлы для генератора

• Также можно прикрепить к файлу свойства доступные генератору

<CompilerVisibleItemMetadata Include= "AdditionalFiles" MetadataName= "NamespaceName" /> <CompilerVisibleItemMetadata Include= "AdditionalFiles" MetadataName= "ClassName" />

<ItemGroup> <AdditionalFiles Include= "Assets/Sample.svg" NamespaceName= "Assets" ClassName= "Sample" /> </ItemGroup>

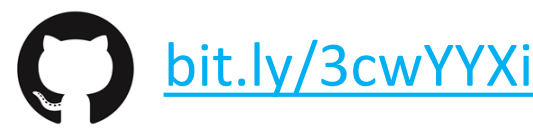

# Доступ к MSBuild-свойствам

- Любая топ-левел конфигурация
	- Включить\отключить генератор
	- Выдавать ли диагностическую информацию из генератора и куда
	- Заходить в Debugger. Launch() только при компиляции с флагом
- Конфигурация созданного кода
	- Неймспейс для сгенерированных типов
	- Выбор логгинг фреймворка
	- Уровень логирования отдельных элементов trace / info / etc
	- Что именно логировать (параметры, время, возвращенное значение etc)

## Доступ к MSBuild-свойствам

- Объявите свойства в .csproj
	- <CompilerVisibleProperty Include="EnableLogging" />
- Прочитать свойство из контекста в генераторе
	- context.AnalyzerConfigOptions.GlobalOptions .TryGetValue("build\_property.EnableLogging", out var emitLoggingSwitch);

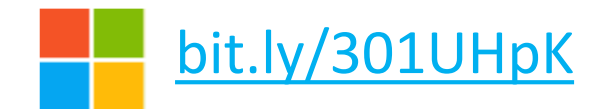

# А с чем будет работать второй генератор?

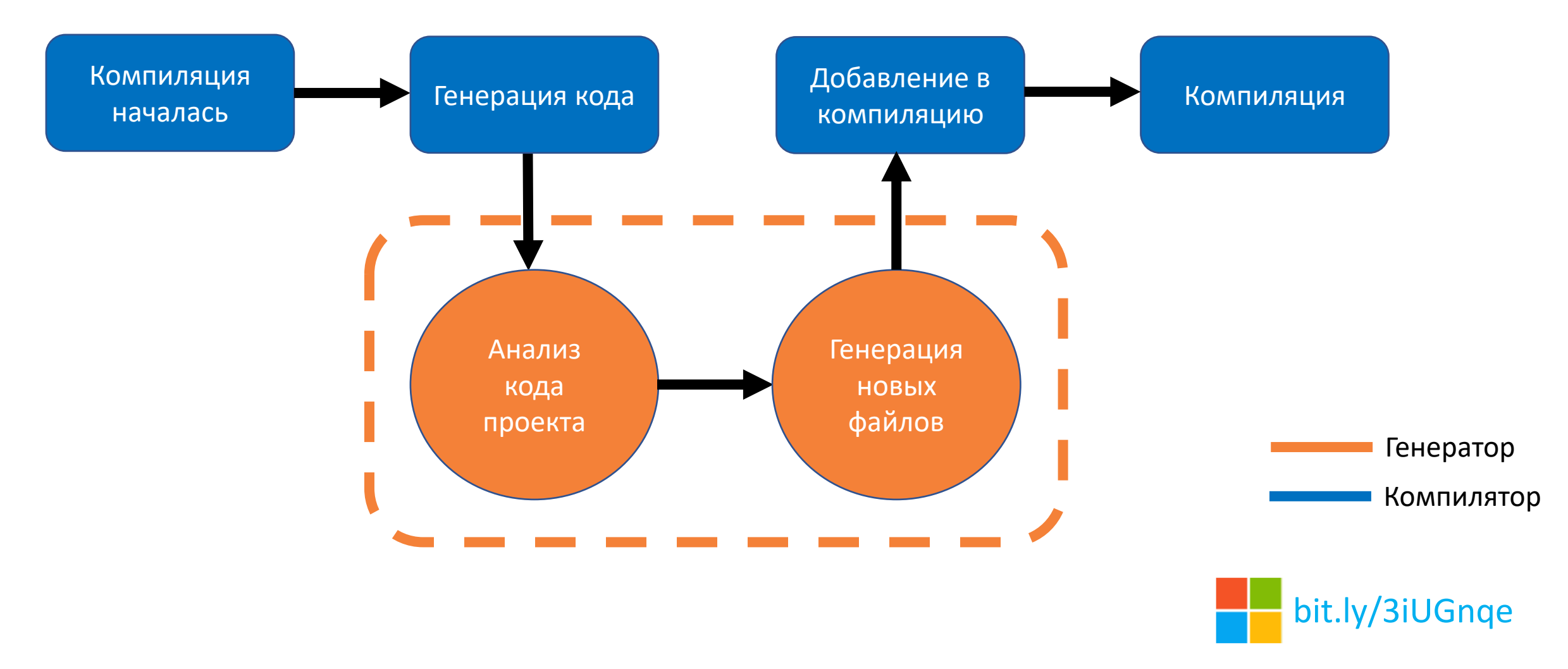

# А с чем будет работать второй генератор?

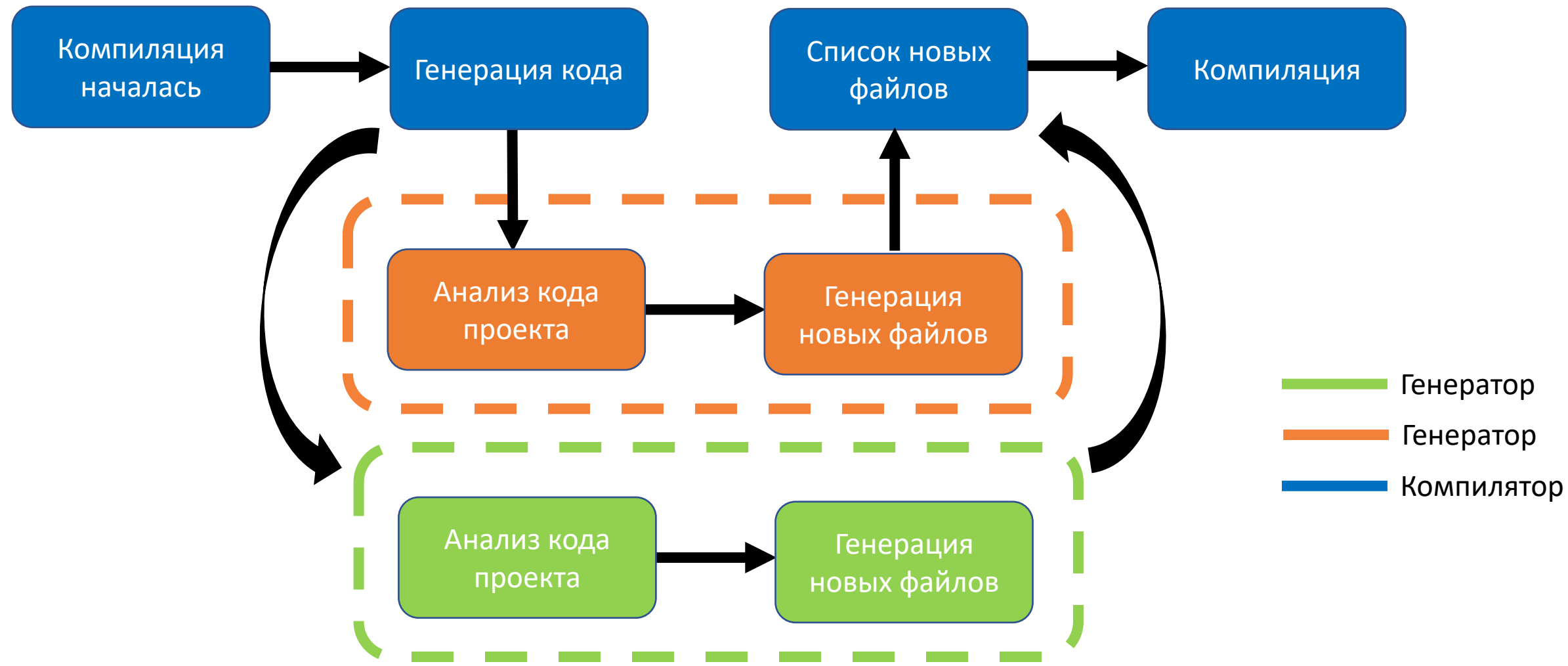

### Зависимости между генераторами

- Генераторы только создают код в текстовом виде
	- Если зависимостей еще нет это не проблема
- Файлы от всех генераторов появляются одновременно
- Вы только добавляете новые файлы
	- Можно абстрагировать любой вызов за интерфейсом

interface ILogic { ... }

class LogicImpl : ILogic { ... }

Исходный код

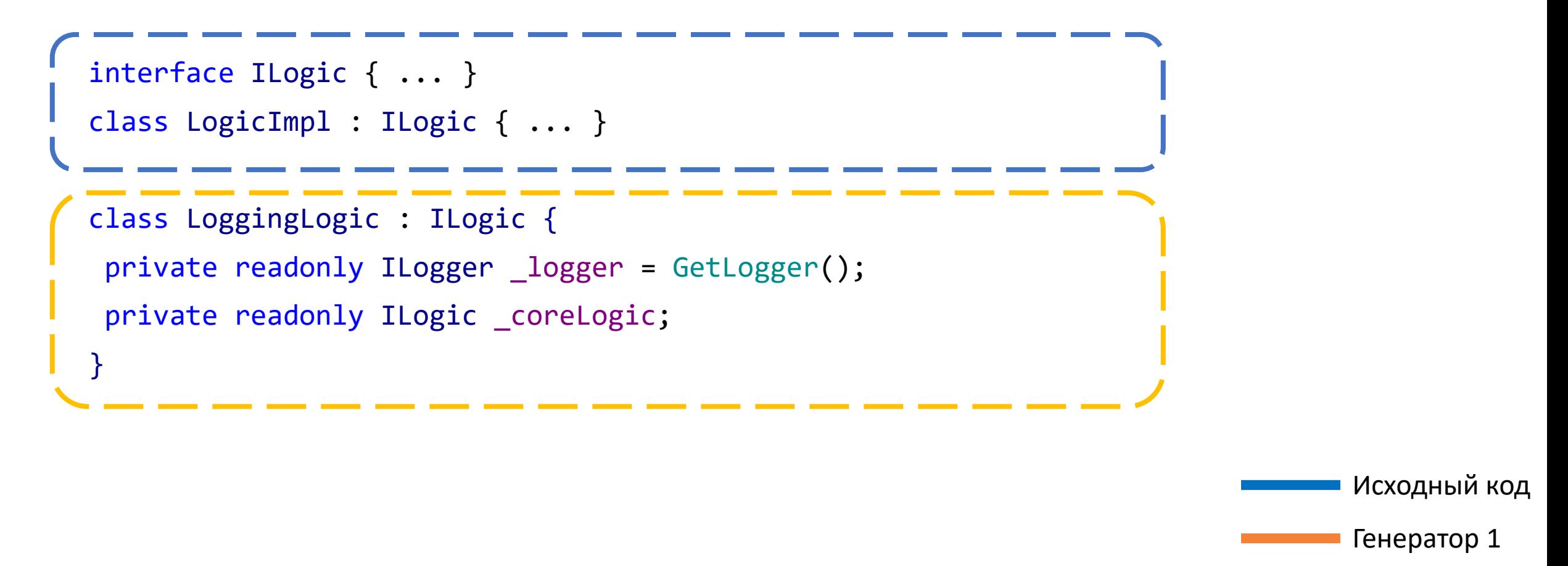

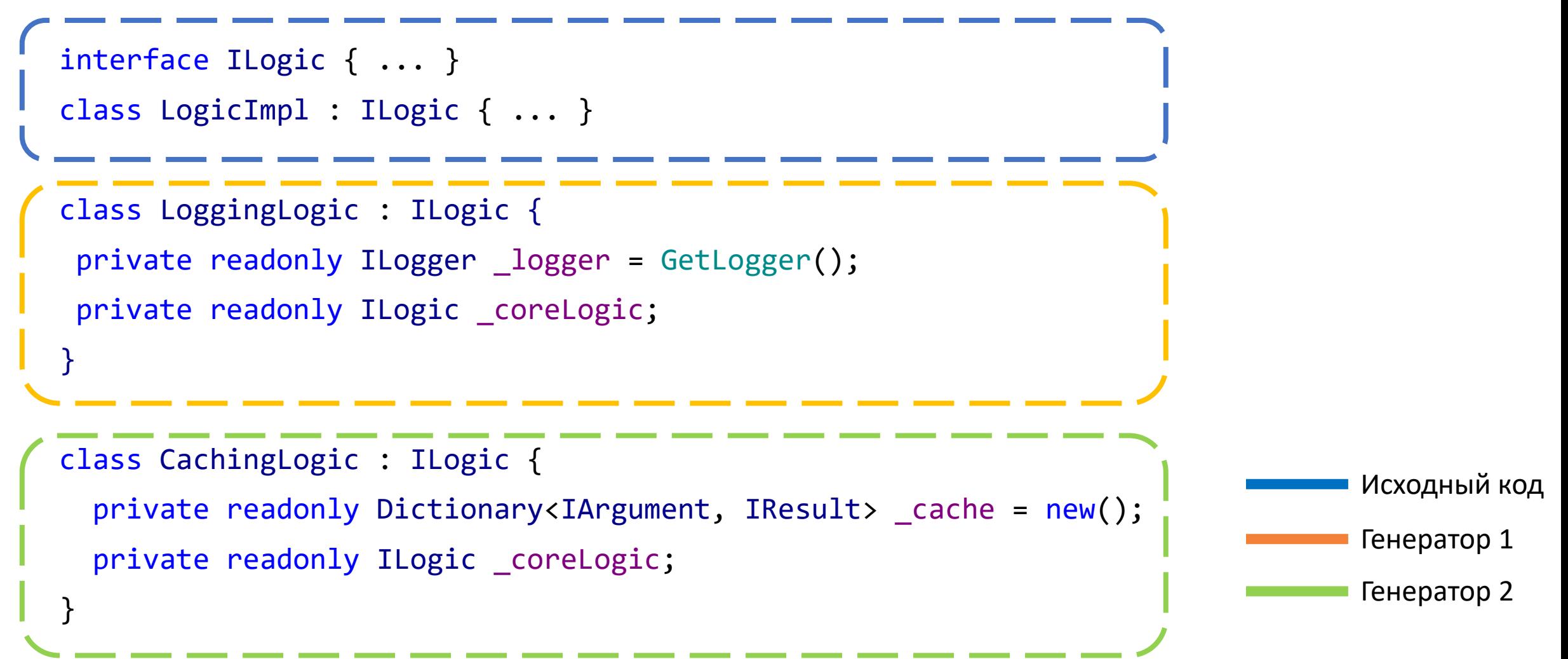

- Собрать правильную последовательность в контейнере зависимостей
- Собрать вручную

var logsAllCalls = new LoggingLogic(new CachingLogic(new LogicImpl()));

var logsUniqueArguments = new CachingLogic(new LoggingLogic(new LogicImpl()));

## Используйте новый partial

```
partial class MyType
```
{

}

```
partial void OnModelCreating(string input); // C# 8
```
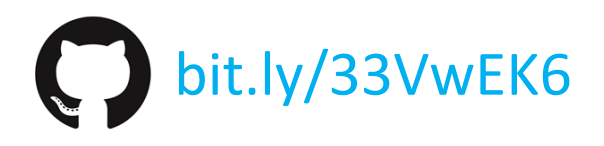

## Используйте новый partial

partial class MyType

 $\{$ 

}

partial void OnModelCreating(string input); // C# 8

public partial bool IsPetMatch(string input); // C# 9

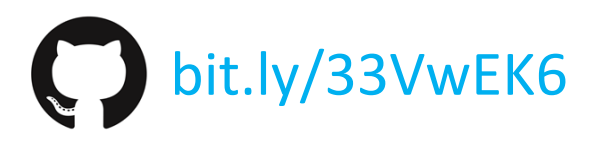
## Используйте новый partial

```
partial class MyType
```
{

```
partial void OnModelCreating(string input); // C# 8
```

```
public partial bool IsPetMatch(string input); // C# 9
}
```

```
partial class MyType
{
  public partial bool IsPetMatch(string input)
    => input is "dog" or "cat" or "fish";
}
```
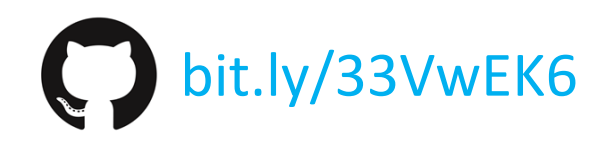

## Используйте новый partial

```
partial class MyType
{
  [RegexGenerated("(dog|cat|fish)")]
  public partial bool IsPetMatch(string input); // C# 9
}
partial class MyType
{
  public partial bool IsPetMatch(string input)
    => input is "dog" or "cat" or "fish";
}
                                                                    bit.ly/33VwEK6
                                         Source Generated
```
#### **Best practices**

- Как сделать генератор конфигурируемым
- Как предоставить пользователю необходимые атрибуты
- Как сообщить потребителю генератора о проблеме
- Какие проблемы нужно предусмотреть в генераторе
- Скорость работы переиспользуйте обход кода компилятором

# goto demo;

## **Best practices**

- Проверяйте context. CancellationToken
- Используйте ISyntaxReceiver
- Поднимите CS8785 до ошибки
- Выдавайте диагностики
- Предоставьте необходимые атрибуты как часть генератора
- Делайте генераторы конфигурируемыми
- Проверяйте что добавляете в проект

#### Что в итоге?

- Генераторы делают создание шаблонного кода еще проще
- Исчезают многие типичные проблемы метапрограммирования
	- Навигация
	- Дебаг
	- Тестирование
	- Порог вхождения
- Возможности по оптимизации старта приложения
- Многие виды кодогенерации становятся более нишевыми
- Генераторы только дополняют код

#### Примеры генераторов

- Svg to C# SourceGenerator
	- Преобразует .svg файлы в классы возвращающие SKPicture
	- C bit.ly/32dqtBi
- JsonSrcGen
	- Сериализация в JSON без рефлексии
	- C bit.ly/2I6SKCk
- ThisAssembly
	- Константы текущей сборки версия, название сборки, продукта
	- C bit.ly/2TSKVTr
- StringLiteralGenerator
	- ReadonlySpan<byte> любой строки заданной в атрибуте
	- C bit.ly/367RvuJ

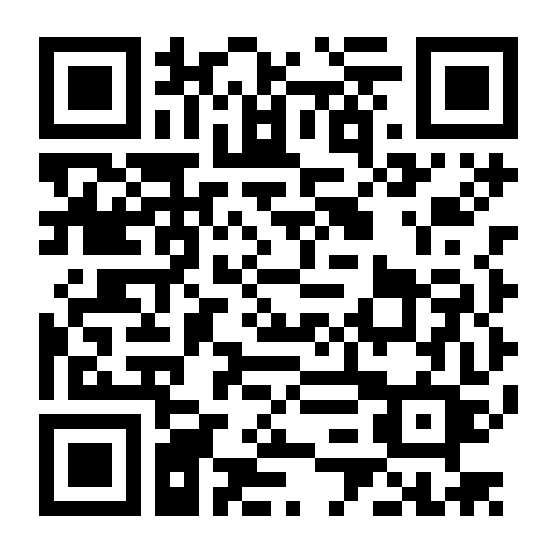

# Я хочу написать генератор! С чего начать?

- Source generators cookbook общая информация
	- C [bit.ly/3mFxR0G](https://bit.ly/3mFxR0G)
- Посмотреть примеры от Microsoft
	- C bit.ly/2FLih3e
- Детальный разбор нескольких примеров генераторов
	- **[bit.ly/2HrZ2fp](https://bit.ly/2HrZ2fp)**
- Примеры из презентации, как тестировать
	- C github.com/TessenR/SourceGeneratorsDemo
- Поиграться онлайн
	- sourcegen.dev

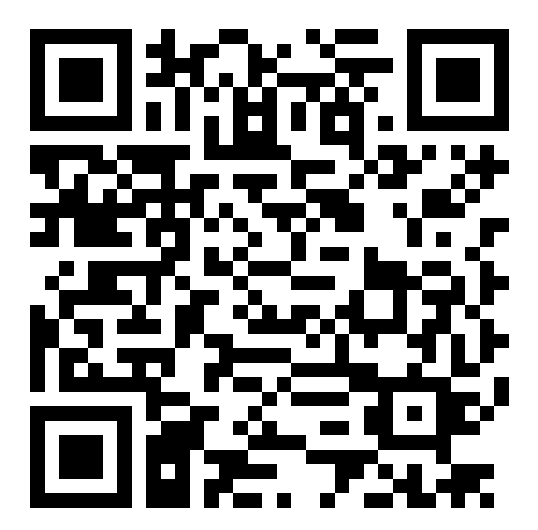

## Спасибо за внимание

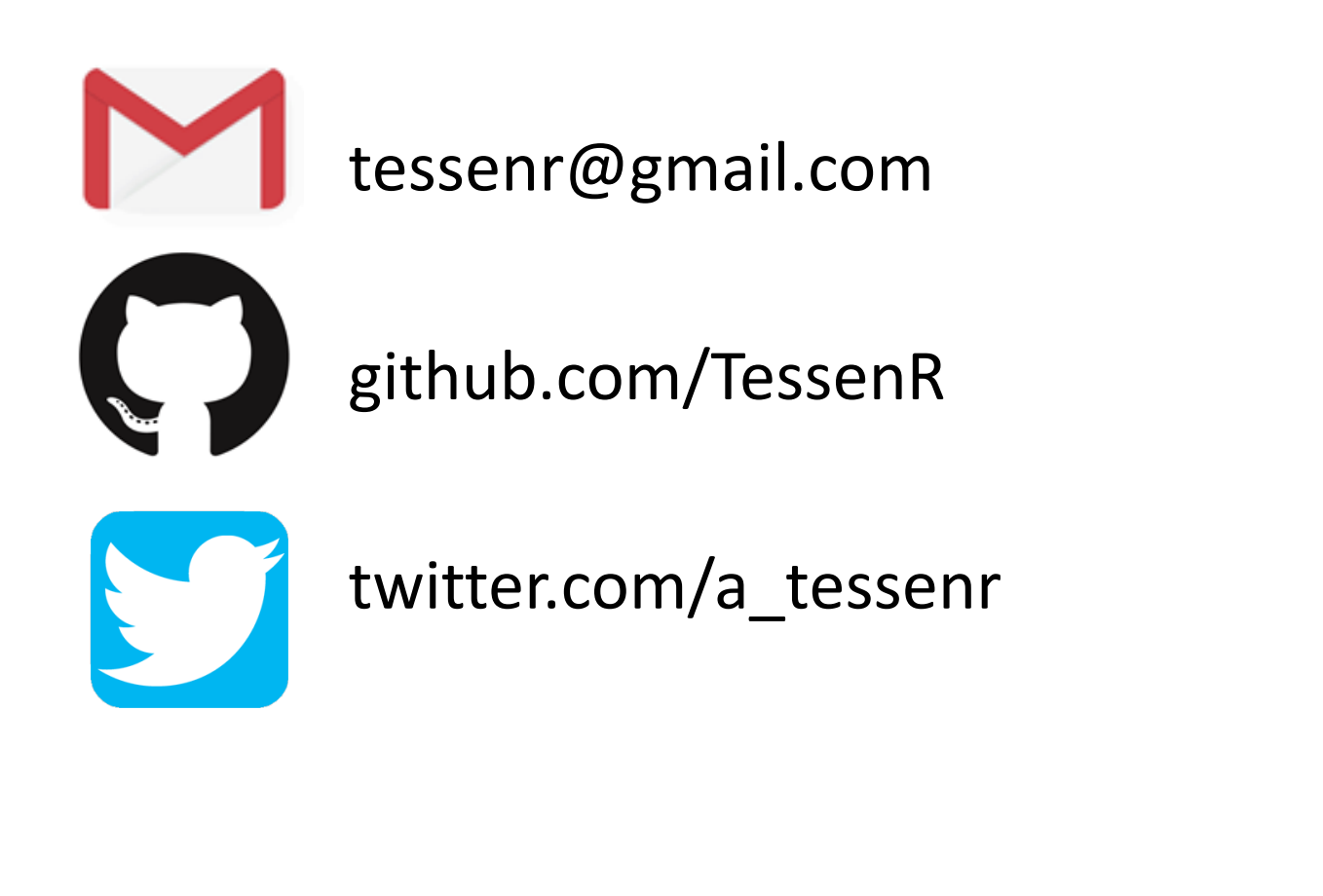

Ссылки использованные в

докладе

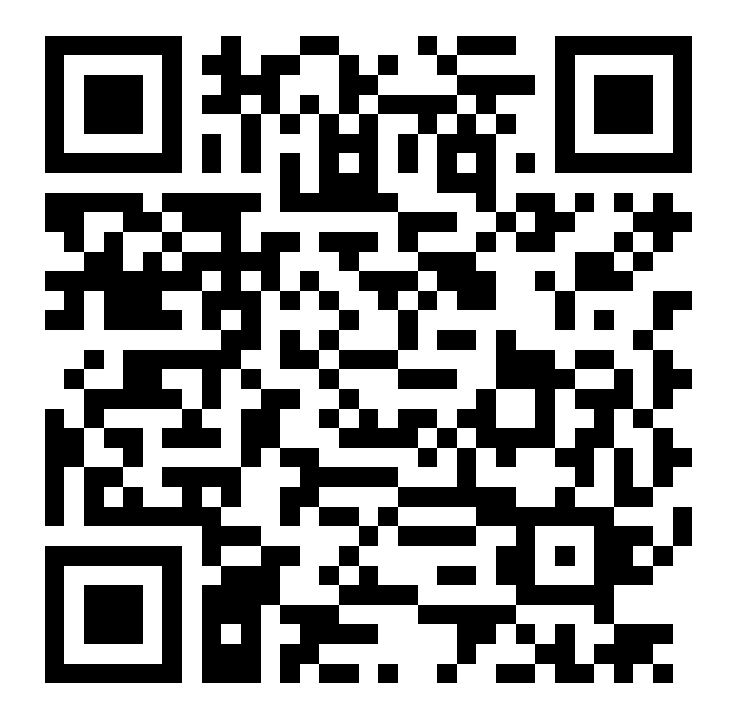